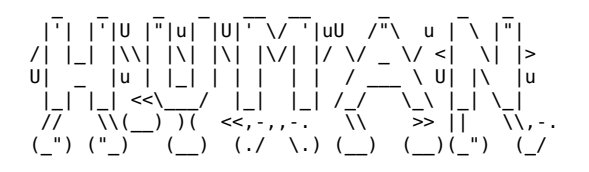

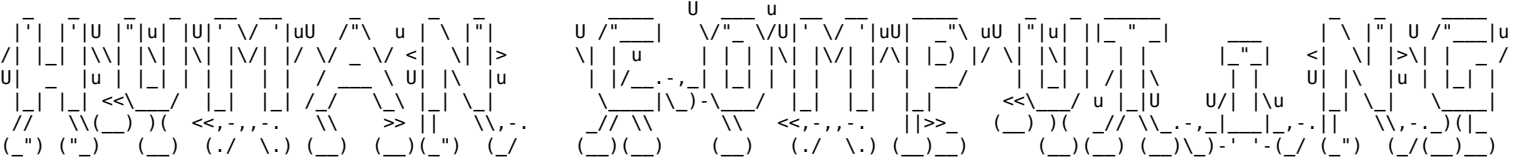

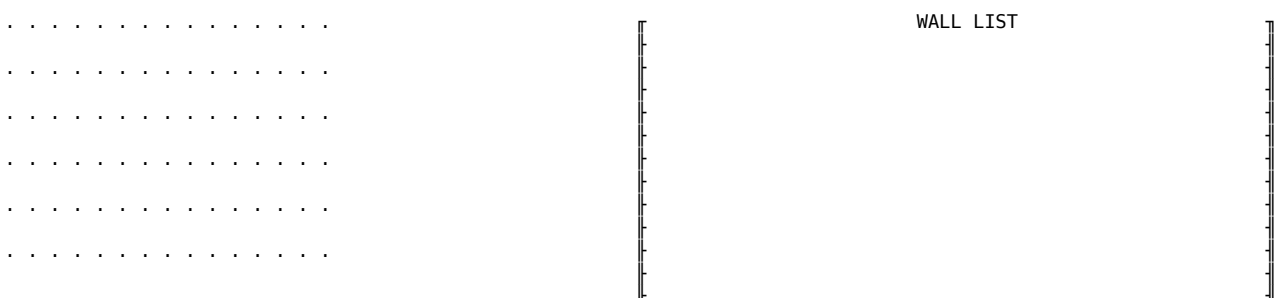

╟

╟

╟

╟

╟

╟ ╟ ╟ ╟ ╟ ╟ ╟ ╟ ╟ ╟ ╟

╟

╟

╟

## ╔═══════════════════════════╗ ╟ ╢ Randomized Prim's Algorithm

- Start with a grid full of walls.

- Pick a cell, mark it as part of the maze. ╟ ╢ Add the walls of the cell to the wall list. ╟ ╢
- While there are walls in the list:
	- Pick a random wall from the list. If only one of the cells that the wall divides is visited, then:
		- Make the wall a passage and mark the unvisited cell as part of the maze.

╚═══════════════════════════╝ ╟ ╢

- Add the neighboring walls of the cell to the wall list.
- Remove the wall from the list.

 ,. ( . ) . " (" ) )' ,' ) . (` '` .; ) ' (( (" ) ;(, (( ( ;) " )"  $\begin{pmatrix} 1 & 1 \\ 1 & 1 \end{pmatrix}$  ,  $\begin{pmatrix} 1 & 1 \\ -1 & 1 \end{pmatrix}$  ,  $\begin{pmatrix} 1 & 1 \\ -1 & 1 \end{pmatrix}$  ,  $\begin{pmatrix} 1 & 1 \\ -1 & 1 \end{pmatrix}$  ,  $\begin{pmatrix} 1 & 1 \\ -1 & 1 \end{pmatrix}$  ,  $\begin{pmatrix} 1 & 1 \\ -1 & 1 \end{pmatrix}$ 

ASCII font "Dancing Font" http://patorjk.com/software/taag/

Randomized Prim's Algorithm from https://en.wikipedia.org/wiki/Maze\_generation\_algorithm

Based on Orestis Zekai's maze generator https://medium.com/swlh/fun-with-python-1-maze-generator-931639b4fb7e

ASCII fire by jb https://hopemoji.com/text-art-ascii/fire/

Made in the context of Special Issue 17: Productive Play XPUB™